## **МИНИСТЕРСТВО ОБРАЗОВАНИЯ И НАУКИ КЫРГЫЗСКОЙ РЕСПУБЛИКИ**

## **ФИЛИАЛ КЫРГЫЗСКОГО ГОСУДАРСТВЕННОГО ТЕХНИЧЕСКОГО УНИВЕРСИТЕТА ИМ. И. РАЗЗАКОВА В Г. КАРА-БАЛТА**

**Кафедра «Техники и информационных технологий»**

# **МЕТОДИЧЕСКИЕ УКАЗАНИЯ ПО ОРГАНИЗАЦИИ И ВЫПОЛНЕНИЮ ВЫПУСКНОЙ КВАЛИФИКАЦИОННОЙ РАБОТЫ БАКАЛАВРОВ НАПРАВЛЕНИЯ 580300 КОММЕРЦИЯ**

**КАРА-БАЛТА 2023**

**Рассмотрены** на заседании кафедры «Техники и информационных технологий» Филиала Кыргызского государственного технического университета им. И. Раззакова в г. Кара-Балта протокол №4 от .12 .2023 г.

**Утверждены** Учебно-методической комиссией Филиала Кыргызского государственного технического университета им. И. Разакова в г. Кара-Балта протокол №4 от 19.12.2023 г.

Составили: Уметбекова М.Н.,Аманова Г.К.

Методические указания по организации и выполнению выпускной квалификационной работы бакалавров направления 580300 Коммерция: методические указания/ Кара-Балта, КБФ;

Состав.: Уметбекова М.Н.,Аманова Г.К.

Содержат методические указания для организации, проведения и оформления выпускной квалификационной работы

Предназначены для студентов высшего профессионального образования технических профилей.

Рецензент к.т.н., доцент Алиев М.И.

## **СОДЕРЖАНИЕ**

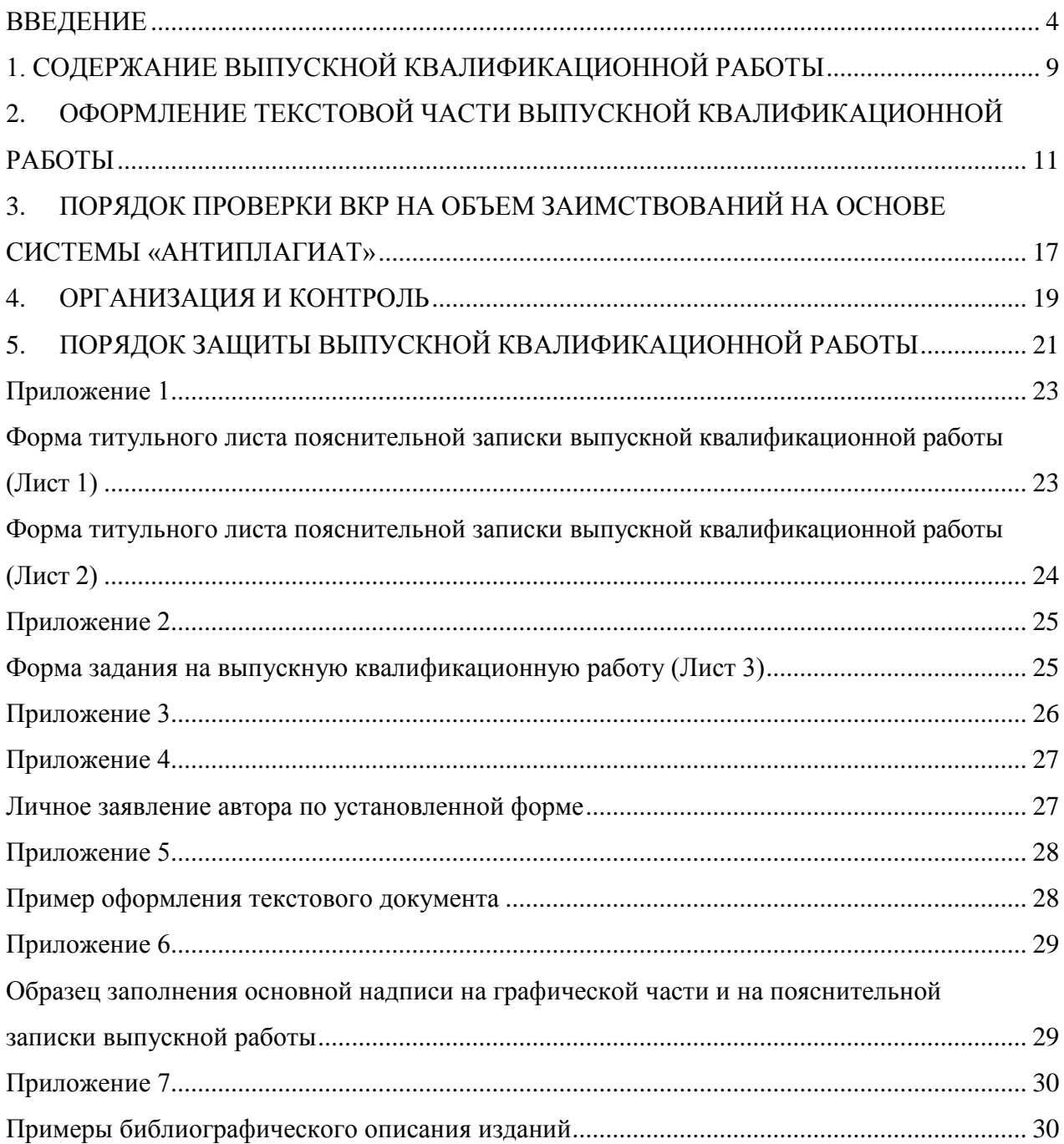

#### **ВВЕДЕНИЕ**

<span id="page-3-0"></span>В методических указаниях дается краткое обоснование выбора темы выпускной квалификационной работы; обосновывается актуальность проблемы исследования (необходимость восполнения или обновления правовой базы по выбранной теме в отражении практики действующего законодательства со ссылками на специальную литературу, зарубежный и отечественный опыт). Указываются объект и предмет исследования; определяются цель работы и совокупность задач, которые следует решить для раскрытия выбранной темы. Приводится краткий обзор правовой базы исследования, на материале которой выполнена квалификационная работа.

Обзор источников и литературы является обязательным атрибутом выпускной квалификационной работы и должен охватывать достаточно широкий круг документов и исследований по рассматриваемой проблеме, в том числе и новейших, принятых и изданных в год защиты выпускной квалификационной работы.

Суммарный объем основной части выпускной квалификационной работы бакалавров составляет не менее 55 страниц машинописного текста. Основная часть выпускной квалификационной работы бакалавров может содержать:

– теоретическое обоснование и описание практической работы;

– обзор источников и литературы поисследуемой проблеме;

– нормативный, статистический и социологический материалы с кратким изложением историко-правовых аспектов рассматриваемого вопроса;

– ход рассуждений и доказательства основных положений;

– анализ существующей практики.

Завершением обучения в вузе является подготовка и защита выпускной квалификационной работы (ВКР).

Цель ВКР – обобщить и продемонстрировать знания, полученные в период обучения в вузе, и, с учетом опыта учебно-исследовательской или

научно-исследовательской работы и производственной практики, показать готовность молодого специалиста к решению производственных задач исследовательского и практического характера.

Написание ВКР решает следующие задачи:

− расширение, систематизация и закрепление теоретических знаний обучающегося, применение этих знаний для решения поставленных научных, технических и производственных задач;

− развитие и закрепление навыков самостоятельной работы, владения методикой теоретико-экспериментального исследования при решении поставленных в выпускной квалификационной работе проблем и задач;

− повышение профессиональной подготовленности обучающихся к самостоятельной работе по направлению подготовки в условиях современного производства.

Тематика ВКР должна быть: актуальной и соответствовать современному уровню и перспективам развития предприятии; должна быть направлена на изучение коммерческой деятельности того или иного предприятия (учреждения, организации).

Тематика должна создать возможность реального проектирования с решением актуальных практических задач с тем, чтобы материалы исследования.

Тематика должна отвечать профилю направления подготовки и предусматривать решение технических или технологических задач применительно к деятельности соответствующих предприятий, организаций и их подразделений.

Название темы должно содержать наиболее существенные признаки объекта ВКР и быть предельно кратким.

Разработка ВКР должна осуществляться преимущественно на материалах конкретных предприятий и организаций. При этом перечисленные в п. 3.3 вопросы должны решаться с учетом основных задач, поставленных перед предприятием.

Запрещается выбирать темы ВКР, если не может быть доказана целесообразность, полезность результатов и обеспечена самостоятельность решений. Например, запрещается описывать применение несуществующих технологий на существующих предприятиях или существующих технологий на несуществующих предприятий.

Темы ВКР выбираются совместно с руководителем с учетом реальных возможностей обучающегося и перспектив получения необходимой информации.

ВКР должны включать элементы научного исследования теоретического, экспериментального или реферативного плана по теме работы. Эти исследования могут быть продолжением ранее начатых исследований, результатом НИР. В этом случае при разработке тем ВКР следует учитывать результаты работы обучающегося в ВУЗе (сквозное комплексное проектирование), планы внедрения новой техники и организационно-технических мероприятий различных организаций, планы НИР предприятий, лабораторий, НИИ, направление исследовательской работы выпускающей кафедры.

Темы ВКР могут иметь научно-исследовательский характер и являться логическим продолжением и развитием научных исследований, выполнявшихся обучающимися в порядке участия в госбюджетных и научно-исследовательских работах кафедры, а также в разработке разделов грантов и Программ различного уровня.

Тема ВКР может быть сформулирована также и по результатам, полученным обучающимися ранее, как развитие учебно - исследовательской работы студентов и курсового проектирования.

- 1. Совершенствование организации коммерческой деятельности предприятий розничной (оптовой) торговли.
- 2. Организация и развитие малых предприятий в розничной (оптовой) торговле Кыргызстана.
- 3. Разработка системы управления коммерческой деятельностью

торгового предприятия.

- 4. Управление коммерческой деятельностью торгового предприятия в условиях конкуренции.
- 5. Совершенствование информационных систем обеспечения коммерческой деятельности торгового предприятия.
- 6. Анализ и оценка эффективности коммерческой деятельности предприятий оптовой (или розничной) торговли.
- 7. Организация и развитие складского хозяйства предприятий оптовой торговли.
- 8. Исследование рынков закупок и сбыта товаров в оптовой торговле (на примере товарной группы).
- 9. Организация закупки и продажи потребительских товаров на предприятиях оптовой торговли.
- 10.Формирование коммерческих связей и организация коммерческой деятельности в оптовой торговле.
- 11.Организация и развитие закупочной деятельности предприятия оптовой (розничной) торговли на потребительском рынке.
- 12.Управление товарными запасами на предприятиях оптовой (розничной) торговли.
- 13.Организация сбыта товаров в оптовой торговле и оценка его эффективности.
- 14.Формирование и управление коммерческими операциями в оптовой торговле.
- 15.Анализ и оценка эффективности коммерческой деятельности предприятия оптовой (розничной) торговли.
- 16.Анализ и оценка рисков в коммерческой деятельности на предприятиях оптовой (розничной) торговли.
- 17.Современные системы безопасности для предприятия оптовой (розничной) торговли (на примере оптового предприятия, магазина).
- 18.Анализ и оценка эффективности коммерческой деятельности торговых

предприятий на товарных рынках (продовольственном, непродовольственном, конкретного товара).

- 19.Прогнозирование продаж и бюджетирования закупок товаров в торговом предприятии.
- 20.Влияние конъюнктуры потребительского рынка на коммерческую деятельность торгового предприятия.
- 21.Исследование мерчандайзинга как элемента организации продаж товаров.
- 22.Информационно-компьютерное обеспечение управления коммерческой деятельностью предприятия розничной торговли.
- 23.Организация и осуществление торговой деятельности малых предприятий в розничной торговле.
- 24.Оценка состояния материально-технической базы предприятий розничной торговли и ее влияние на эффективность коммерческой деятельности.
- 25. Формирование оптимального торгового ассортимента на предприятии розничной торговли.

Окончательная тема ВКР закрепляется приказом по филиалу, после выхода которого, смена темы **невозможна.**

### <span id="page-8-0"></span>**1. СОДЕРЖАНИЕ ВЫПУСКНОЙ КВАЛИФИКАЦИОННОЙ РАБОТЫ**

Выпускная квалификационная работа (ВКР) бакалавра по коммерческой деятельности является заключительным этапом студентов выпускников. Выпускная квалификационная работа состоит из теоретической, аналитической и практической части исследования. В теоретической части рассматривается проблема исследования, ее теоретические аспекты, нормативно-правовое регулирование и др.; в аналитической части проводится анализ объекта исследования, описываются существующие проблемы, в проектной части разрабатываются мероприятия, направленные на совершенствование коммерческой деятельности объекта исследования. Объектом исследования ВКР могут выступать различные коммерческие предприятия. Выпускная квалификационная работа состоит из пояснительной записки и демонстрационного (презентационного) материала, содержание которого определяются научным руководителем при выборе темы аттестационной работы.

В выпускной квалификационной работе должна быть обоснована актуальность темы, значимость разрабатываемой темы и даны:

 анализ и систематизация разработок по выбранной теме и обзор литературы;

 характеристика существующего состояния по разрабатываемой теме с анализом недостатков;

 описание разработок (теоретических, технических), выполненных слушателем по теме;

предложения по использованию результатов работы.

В работе могут быть использованы опубликованные материалы и отчеты научно-исследовательских и проектных институтов и других организаций. В этом случае обязательна ссылка на источники.

Выпускная квалификационная работа должна включать в себя следующие разделы, которые располагаются в определенной последовательности:

1. Титульный лист (Приложение 1).

2. Задание. Задание должно быть подписано заведующим кафедрой и студентом, принявшим его для исполнения (Приложение 2).

3. Аннотация (Приложение 3). Аттестационная работа снабжается аннотацией, которая нужна для предварительного ознакомления с содержанием работы, ее характером и назначением. Средний объем аннотации не должен превышать 0,5 страницы. Аннотация начинается с указания цели и задач аттестационной работы. Далее кратко раскрывается содержание работы и основные результаты, дается количественная

характеристика аттестационной работы (количество страниц, иллюстраций, таблиц, ссылок на литературу).

4. Оглавление. После титульного листа и аннотации помещается оглавление (содержание) аттестационной работы с нумерацией всех разделов и подразделов с указанием страниц. Заголовки оглавления (содержания) должны точно повторять заголовки в тексте. Сокращать или давать их в другой формулировке и последовательности по сравнению с заголовками в тексте не допускается.

5. Введение, в котором ставится цель работы, целесообразность и, предположительно, ожидаемый результат.

6. Текст выпускной квалификационной работы. Эта часть содержит основные разделы работы, посвященные анализу отдельных современных перспективных теоретических и практических вопросов. Объемное соотношение разделов работы определяется слушателем по согласованию с руководителем. Работы желательно сопровождать экономическим обоснованием принятых решений, анализом вопросов безопасности жизнедеятельности человека. Все разделы работы должны быть органически связаны между собой.

7. Специальная часть может содержать следующие разделы:

• аналитический раздел;

• методический раздел;

• расчетный раздел.

8. В заключительной части ВКР должны быть приведены четкие формулировки основных выводов и рекомендаций, с которыми будущий бакалавр (специалист) представляет свою выпускную квалификационную работу на публичной защите перед ГЭК.

9. Библиография. В конце аттестационной работы помещается список использованной литературы в алфавитном порядке. Указываются: автор, наименование работы, том, место издания, издательство и год издания. Список литературы нумеруется (Приложение 7).

10. Вспомогательные или сравнительные материалы, графики и схемы, которые имеют непосредственное отношение к рассматриваемым вопросам в аттестационной работе, помещаются в приложении.

#### **Содержание и объем графической части ВКР**

Графическая часть ВКР в объеме 4 листа формата А1 (594х841 мм). Допускается комбинированное представление ВКР, при котором часть листов оформляется в виде слайдов (таблицы, графики, рисунки, текстовый материал и т.п.), а чертежи планировочных решений и конструкторские разработки на листах формата А1.

### <span id="page-10-0"></span>**2. ОФОРМЛЕНИЕ ТЕКСТОВОЙ ЧАСТИ ВЫПУСКНОЙ КВАЛИФИКАЦИОННОЙ РАБОТЫ**

Текст ПЗ ВКР должен быть выполнен печатным способом на одной стороне листа бумаги формата А4 (210×297). Цвет шрифта – чѐрный, интервал – полуторный (для таблиц допускается одинарный), гарнитура – Times New Roman, размер шрифта – кегль 14 (для таблиц допускается 12), абзацный отступ – 1,25 см, выравнивание по ширине текста. Текст ПЗ ВКР следует печатать с соблюдением следующих размеров полей:

Поля страницы должны быть:

- левое поле - 30 мм;

- правое поле - 10 мм;

- верхнее и нижнее поле - 20 мм.

Разрешается использовать компьютерные возможности акцентирования внимания на определенных терминах, формулах, теоремах, применяя шрифты разной гарнитуры.

Качество напечатанного текста ПЗ ВКР и оформления иллюстраций, таблиц должно удовлетворять требованию их четкого воспроизведения. Опечатки, описки и другие неточности, обнаруженные в тексте ПЗ ВКР, допускается исправлять подчисткой или закрашиванием белой краской с последующим нанесением исправленного текста (графики) печатным или рукописным способом. Наклейки, повреждения листов, помарки не допускаются. Фамилии, названия учреждений (организаций) и другие имена собственные в тексте ПЗ ВКР приводят на языке оригинала. Допускается указывать имена собственные и приводить названия учреждений (организаций) в переводе на русский язык с добавлением (при первом упоминании) оригинального названия.

Текст ПЗ ВКР должен быть, кратким, четким и не допускать различных толкований. При изложении обязательных требований в тексте ПЗ ВКР должны применяться слова «должен…», «следует…», «необходимо…», «требуется, чтобы…», «разрешается только…», «не допускается…», «запрещается…», «не следует…». При изложении других положений следует применять слова «могут быть…», «как правило…», «при необходимости…», «может быть…», «в случае…» и пр.

В тексте ПЗ ВКР не допускается: а) применять обороты разговорной речи, техницизмы, профессионализмы; применять математический знак минус (–) перед отрицательными значениями величин (следует писать слово «минус»); применять знак «ø» для обозначения диаметра (следует писать слово «диаметр»). При указании размера или предельных отклонений диаметра на чертежах, помещенных в тексте документа, перед размерным числом следует писать знак «ø»; применять без числовых значений математические знаки, например: > (больше), < (меньше), = (равно),  $\ge$ (больше или равно), ≤ (меньше или равно), ≠ (не равно), а также знаки № (номер), % (процент);

Каждая глава работы должна начинаться с новой страницы. Параграфы (подглавы) следуют друг за другом без вынесения нового параграфа на новую страницу. Не допускается начинать новый параграф внизу страницы, если после заголовка параграфа на странице остается три-четыре строки основного текста. В этом случае параграф необходимо начать с новой страницы.

Заголовки глав, а также заголовки введения, заключения, содержания и списка литературы должны быть напечатаны прописными буквами и располагаться в верхнем левом углу.

Главы нумеруются арабскими цифрами (1,2,3). Параграфы нумеруются арабскими цифрами в пределах главы (1.1, 1.2, 1.3, и т.п.). После цифры ставится точка и пишется соответствующий заголовок. Точка в конце заголовков (глав, разделов, параграфов) не ставится.

Допускается выделение заголовков глав, параграфов, разделов жирным шрифтом. Не допускается использование подчеркивания в заголовках, использование двух и более типов выделения в заголовках (например, курсив и жирный шрифт, курсив и другой цвет, отличный от основного текста), перенос слов в заголовках глав и параграфов, а также использование в тексте ВКР нестандартных символов, в заголовках применение сокращений.

В тексте ВКР сокращения терминов допустимы только после введения содержательного определения данного термина.

Все страницы выпускной квалификационной работы (кроме приложений) должны быть пронумерованы, начиная с «Введения», которое нумеруется цифрой 5. Номера страниц располагаются в нижнем правом углу страницы.

Титульный лист, задание на ВКР и аннотация включают в общую нумерацию страниц, без указания номера страниц.

Ссылки и цитаты. В тексте ПЗ ВКР допускаются ссылки на стандарты, технические условия и другие источники следующих форм: внутритекстовые (непосредственно в тексте), концевые (после текста раздела) и подстрочные постраничные (внизу страницы под основным текстом). При ссылках на стандарты и технические условия указывают только их обозначение, при этом допускается не указывать год их утверждения при условии полного описания стандарта в списке использованных источников. В тексте ПЗ ВКР допускаются внутритекстовые ссылки на структурные элементы ПЗ ВКР. При ссылках на структурный элемент ПЗ ВКР, который имеет нумерацию из цифр, не разделенных точкой, указывается наименование этого элемента полностью, например: «…в соответствии с разделом (главой) 5». Если номер структурного элемента ПЗ ВКР состоит из цифр (буквы и цифры), разделенных точкой, то наименование этого структурного элемента не указывают, например: «…по 4.1», «…в соответствии с А.12». Это требование не распространяется на таблицы, формулы и рисунки, при ссылке на которые всегда упоминают наименование этих структурных элементов, например: «…по формуле (3)», «…в таблице В.2», «...на рисунке 3». Если существует необходимость напомнить о том, что какое-либо положение, его фрагмент, отдельный показатель, его значение, графический материал, его позиция приведены в соответствующем структурном элементе ПЗ ВКР, то ссылка приводится в круглых скобках после сокращения «см.», например: «…правила транспортировки и хранения (см. раздел 4)», «…физикохимические показатели (см. раздел 3.2)». Внутритекстовые ссылки на использованные источники следует приводить в квадратных скобках, указывая порядковый номер по списку использованных источников.

Формулы следует выделять из текста ПЗ ВКР в отдельную строку, если они являются длинными и громоздкими, содержат знаки суммирования, произведения, дифференцирования, интегрирования.

Если формула не умещается в одну строку, то она должна быть перенесена после знака равенства (=) или после знаков плюс (+), минус (–), умножения (×), деления (:), или других математических знаков, причем знак в начале следующей строки повторяют.

При переносе формулы на знаке, символизирующем операцию умножения, применяют знак «×».Выше и ниже каждой формулы должно быть оставлено не менее одной свободной строки. После формулы помещают перечень всех принятых в формуле символов с расшифровкой их значений и указанием размерности (если в этом есть необходимость). Буквенные обозначения дают в той же последовательности, в которой они приведены в формуле. Первая строка пояснения должна начинаться с абзацного отступа со слова «где» без двоеточия. Формулы нумеруют в пределах каждого раздела (главы) арабскими цифрами. Номер формулы состоит из номера раздела (главы) и порядкового номера формулы, разделенных точкой. Номер формулы указывают в круглых скобках в крайнем правом положении на строке.

Иллюстрации (чертежи, графики, схемы, диаграммы, фотографии) следует располагать непосредственно после текста ПЗ ВКР, в котором они упоминаются впервые, или на следующей странице. Иллюстрации могут быть цветные.

Чертежи, графики, диаграммы, схемы, иллюстрации, помещаемые в тексте ПЗ ВКР, должны соответствовать требованиям государственных стандартов Единой системы конструкторской документации (ЕСКД – ГОСТ 2.105-95, 2.106-96, ГОСТ 2.104-2006).

#### **2.1. Оформление иллюстративного материала**

Иллюстративный материал (таблицы, графики, рисунки, формулы, схемы и т.д.) включается в выпускную квалификационную работу с целью наглядности аргументации и обоснования выводов, полученных студентом. Таким образом, в основной части выпускной квалификационной работы помещается только тот материал, который способствует лучшему обоснованию выводов, полученных студентом. Таблицы, отчетные формы и другой фактический материал, который представляет собой исходные данные, на основании которого производилось исследование, а также графики и диаграммы, построенные на основе исходных фактических данных, рекомендуется включать непосредственно в основной текст работы.

Весь иллюстративный материал должен, по возможности, помещаться непосредственно после первого его упоминания в тексте.

В графах таблицы не допускается оставлять свободные места. Если соответствующие данные отсутствуют, в графе проставляется прочерк.

При необходимости таблицу можно переносить на другую страницу. В этом случае применяется следующий вариант оформления. Заголовки столбцов (или строк) таблицы пронумеровываются, и на следующей странице не повторяется текст заголовков, а проставляется только соответствующий номер столбца (строки). Над продолжением таблицы сверху в правом углу печатается слово «Продолжение таблицы 1». Название таблицы на новой странице не повторяется. Пример оформления таблицы с нумерацией заголовков приведен на [рис.1.](http://ufrea.ru/data.php?id=178)

Не допускается начинать таблицу внизу страницы, если после названия таблицы остается только заголовочная часть, либо заголовочная часть плюс одна - две строки содержания, а основная часть таблицы при этом оказывается на следующем листе.

Не допускается также перенос таблицы на следующую страницу, если на следующую страницу переносятся одна - две строки содержания таблицы. В этом случае следует либо несколько уменьшить размер шрифта, используемый в таблице, чтобы таблица поместилась целиком на предыдущем листе; либо немного увеличить интервалы между строками таблицы, чтобы таблица располагалась на страницах более равномерно.

#### **2.2. Оформление рисунков**

К рисункам относятся рисунки, схемы, диаграммы, графики и т.д. Если таблица или рисунок по объему занимают более одной страницы текста, то их необходимо вынести в приложение к работе.

Размещение рисунков в ВКР такое же, как и для другого иллюстративного материала, то есть либо сразу же после ссылки на него, либо на ближайшей к этой ссылке странице. Рисунки следует размещать в тексте так, чтобы их можно было рассматривать без поворота работы.

Все рисунки должны быть пронумерованы в пределах параграфа арабскими цифрами («Рис.1» либо «Рис.1.1.»). Непосредственно за обозначением нумерации рисунка следует содержательный заголовок. Номер рисунка и заголовок размещаются внизу рисунка, по центру относительно рисунка.

#### **2.3. Оформление списка литературных источников и ссылок**

Использованные в процессе написания ВКР литературные источники указываются в конце работы перед приложением. Список должен содержать перечень источников информации, использованных при выполнении работы и расположенных в алфавитном порядке на русском, иностранных языках, адреса сайтов в Интернет. Ссылки на литературу в тексте работы необходимо указывать порядковым номером по списку источников, выделенным квадратными скобками. При ссылке в источнике на определенную формулу, рисунок, схему и т.п. следует указывать номера страниц. Список используемой литературы должен состоять не менее, чем из десяти источников.

#### **2.4. Оформление демонстрационного материала**

Результаты выпускной работы бакалавра должны быть представлены к защите в пояснительной записке и демонстрационном (графическом) материале.

Демонстрационные (графические) материалы предназначены для показа аттестационной комиссии теоретической, аналитической и проектной части выпускной квалификационной работы бакалавра. Общий объѐм демонстрационного материала составляет 4 плаката (формата А1) или презентация (12 стр.) в виде слайда.

Демонстрационный материал может быть представлен средствами диапроктирования. В состав демонстрационного материала в общем случае могут входить: схемы, модели, алгоритмы, таблицы с исходными данными и результатами, формулы, структуры и т.п. Оформление демонстрационного материала (формат А1) или презентации в виде слайдов.

#### **2.5. Оформление приложений**

Приложение оформляют как продолжение текста ПЗ ВКР на последующих его листах или оформляют в виде самостоятельного документа. В тексте ПЗ ВКР на все приложения должны быть даны ссылки. Приложения располагают в порядке ссылок на них в тексте ПЗ ВКР.

Каждое приложение следует начинать с новой страницы с указанием наверху посередине страницы слова «Приложение», его обозначения и степени. Если текст одного приложения расположен на нескольких страницах, то в правом верхнем углу страницы пишут «Продолжение приложения» и указывают его обозначение и степень.

Приложение, как правило, должно иметь заголовок, который записывают симметрично относительно текста с прописной буквы отдельной строкой.

Приложения обозначают заглавными буквами русского алфавита, начиная с А, за исключением букв Ё, 3, Й, 0, Ч, Ь, Ы, Ъ. После слова «Приложение» следует буква, обозначающая его последовательность.

Допускается обозначение приложений буквами латинского алфавита, за исключением букв I и O. Если приложение одно, оно обозначается «Приложение А».

Приложения должны иметь общую с остальной частью ПЗ ВКР сквозную нумерацию страниц. При необходимости такое приложение может иметь «Содержание».

В приложение помещаются материалы, дополняющие текст документа. Например, использованные для расчетов данные; промежуточные таблицы и диаграммы, которые повлияли на построение окончательных таблиц и диаграмм; промежуточные расчеты, описания алгоритмов; таблицы и рисунки нестандартного формата и т.д.

Приложения помещаются после списка литературы. Каждое приложение последовательно нумеруется арабскими цифрами. Если приложение больше одной страницы, то оно переносится на другую страницу и вверху обозначается как «Продолжение приложения …». В тексте ВКР на все приложения должны быть приведены ссылки. Расположение приложений в конце документа должно соответствовать порядку появления ссылок на них в тексте.

Каждое приложение начинается с новой страницы. В верхнем правом углу страницы указывается слово «Приложение» и ставится его порядковый номер (например, «Приложение 1»). Каждое приложение должно иметь заголовок, который ставится на следующей строке после слова «Приложение», и этот заголовок центруется относительно текста.

Если документы имеют большой формат, они должны быть сложены по формату А4. При этом одна страница такой нестандартной величины нумеруется как одна страница приложения (без учета ее сложения).

#### <span id="page-16-0"></span>**3. ПОРЯДОК ПРОВЕРКИ ВКР НА ОБЪЕМ ЗАИМСТВОВАНИЙ НА ОСНОВЕ СИСТЕМЫ «АНТИПЛАГИАТ»**

Отсутствие ссылок на соответствующие источники или несоблюдение правил цитирования может привести к заблуждению относительно авторства работы и рассматриваться как плагиат.

Плагиат – это умышленное присвоение авторства на чужое и охраняемое законом КР «Об авторском праве и смежных правах» в целом или части (хранимого на электронных ресурсах или бумажных носителях, в том числе размещѐнного в сети Интернет). Отсутствие ссылок на основные источники литературы свидетельствуют о том, что источники, указанные в списке использованной литературы, не использовались студентом при написании выпускной квалификационной работы, а сам текст работы (даже при высоком уровне уникальности) заимствован из Интернет-ресурса, который не идентифицируется системой Антиплагиат. При отсутствии ссылок на основные источники литературы выпускная квалификационная работа возвращается студенту для внесения необходимых исправлений. Неправильное оформление ссылок расценивается, как неумение работать с источниками, и такая выпускная квалификационная работа также возвращается студенту для внесения исправлений. При написании выпускной квалификационной работы студент должен творчески самостоятельно переработать используемые фрагменты текстов, взятые из Интернет-сайтов. Студент обязан самостоятельно проверить уровень уникальности текста выпускной квалификационной работы с помощью системы «Etxt Антиплагиат» http://www.etxt.ru/antiplagiat/, которую необходимо загрузить с указанного сайта и запустить для выполнения.

Выпускные квалификационные работы бакалавров подлежат обязательной проверке на заимствование. Проверка работ проводится на основании личного заявления автора по установленной форме (Приложения 4) в котором автор подтверждает факт отсутствия в работе заимствований и электронных источников третьих лиц, не подкрепленных соответствующими ссылками, и то, что проинформирован о возможных санкциях в случае обнаружения плагиата. Проверка на наличие плагиата одной работы может проводиться не более двух раз. Проверка работ на наличие непроверенных заимствований осуществляется с помощью системы «Антиплагиат. ВУЗ» (далее-Антиплагиат).

Выпускные квалификационные работы не позднее 10 рабочих дней до начала Государственной итоговой аттестации (работы ГАК) согласно утвержденному графику в установленные сроки представляются к проверке по системе Антиплагиат. Работы на проверку с использованием системы Антиплагиат сдаются в электронном виде в форматах pdf ответственным лицам, осуществляющим проверку. Для проверки системой Антиплагиат устанавливаются следующие сроки: выпускные квалификационные работыне более 3 рабочих дня с даты сдачи работы на проверку. Работа считается прошедшей проверку с положительным результатом, если результат показал не менее 40% оригинального текста (специальная часть). Авторы работ, не прошедших проверку с использованием системы Антиплагиат, имеет право на их доработку и повторную проверку. При доработке автор не должен производить в работе изменения, направленные на обход алгоритмов проверки системы Антиплагиат. Работа, измененная с целью обхода алгоритма проверки, к повторной проверке не допускается. В случае получения отрицательного заключения при повторной проверке с использованием системы Антиплагиат работа к защите не допускается. При несогласии автора, выраженном в письменном заявлении, с отрицательным заключением по проверке ВКР, заведующий кафедрой назначает комиссию для экспертной проверки работ на наличие плагиата. Окончательное решение о допуске работы к защите принимается на заседании кафедры на основании заключения экспертов. Протокол проверки работы с использованием системы Антиплагиат, а в случае экспертной проверки - заключение экспертов, вместе с отзывом руководителя (рецензией) вкладывается в

работу. Автор представляемых квалификационных работ в комментариях на заимствования, использованные в тексте, должен обосновать, что заимствования носят правомерный характер. Все электронные варианты работ сдаются в информационно-библиотечный отдел филиала для формирования коллекции.

#### **4. ОРГАНИЗАЦИЯ И КОНТРОЛЬ**

<span id="page-18-0"></span>Защита ВКР является завершающим и обязательным этапом государственной итоговой аттестации (ИГА) выпускника.

**Организация работы ГАК**. Для студентов всех форм обучения по каждому направлению для защиты выпускных квалификационных работ организуются Государственные аттестационные комиссии, утверждаемые приказом по университету по представлению рапорта директором филиала ректору КГТУ. Председателем ГАК назначаются руководители предприятий и организаций (и их подразделений) по той специализации, по которой готовятся специалисты выпускающей кафедры. Приказ о закреплении тем и руководителей ВКР утверждается директором филиала не позднее, чем за шесть месяцев до начала ГИА в соответствии с графиком учебного процесса.

**Руководство ВКР.** Руководителями ВКР назначаются, как правило, ведущие преподаватели выпускающей кафедры. При назначении руководителей ВКР следует учитывать соответствие их научнопедагогической специализации характеру темы работы. Один руководитель, как правило, ведет не более 5 студентов. При выполнении комплексной ВКР по заданию одной кафедры руководителем назначается сотрудник выпускающей кафедры, который является одновременно и руководителем каждого из членов творческого коллектива, формируемого руководителем. Задание, конкретизирующее объем и содержание ВКР, выдается обучающимся руководителем ВКР не позднее двух недель после утверждения приказа о закреплении тем и руководителя ВКР.

**Контроль за работой студента.** Систематический контроль со стороны руководителя работы проходит в процессе проведения плановых консультаций. Если студент не явился ни одного раза на консультацию за два месяца до назначенной даты сдачи готовой ВКР, руководитель обязан написать служебную записку и сообщить об этом заведующему выпускающей кафедры. Контроль за соблюдением стандартов (нормоконтроль) осуществляется после завершения всей работы. Заведующий выпускающей кафедрой назначает опытного сотрудника, который осуществляет нормоконтроль работы до защиты в ГАК. Исправление обнаруженных ошибок и замечаний нормоконтроля до защиты

в ГАК обязательно. Завершенная ВКР представляется обучающимся руководителю не позднее, чем за **четырнадцать дней** до установленного срока защиты, после проведенной проверки на объем заимствования (плагиат) на выпускающей кафедре и нормоконтроля. Секретарем ГАК, в обязанности которого входит подготовка всех необходимых документов, и решение организационных вопросов работы ГАК является сотрудник выпускающей кафедры. Секретарь ГАК по защите ВКР до начала процедуры защиты формирует пакет документов, являющихся обязательным:

- приказ о закреплении тем и руководителей ВКР;

- приказ о допуске к выполнению ВКР;

- приказ о допуске к защите ВКР;

- ВКР;

- отзыв руководителя ВКР;

- другие материалы, характеризующие научную и практическую ценность выполненной выпускной квалификационной работы, печатные статьи, макеты, образцы материалов, изделий и т.д.;

- зачетная книжка;

- копия паспорта студента.

ГАК формируется выпускающей кафедрой в составе 5 человек и ориентировочно должен включать:

представителей предприятий и организаций;

представителей выпускающей кафедры.

Число представителей каждой группы ГАК определяет выпускающая кафедра.

В обязанности ГАК входит:

проверка подготовки выпускаемых бакалавров;

 присвоение им квалификации бакалавра по определенному направлению;

решение вопроса о выдаче диплома (с отличием или без отличия);

 решение вопроса о студенте и его ВКР в случае, если защита признана неудовлетворительной;

 формулирование предложений, направленных на дальнейшее улучшение качества подготовки специалистов;

 рекомендации по использованию результатов заслушанных работ (внедрение в производство, участие в конкурсах и т.п.).

К защите ВКР в ГАК допускаются студенты, выполнившие все требования учебного плана и программ по специальности, что подтверждается приказом о допуске студентов к защите.

**График защиты ВКР.** Защита ВКР начинается в соответствие с графиком учебного процесса. Расписание работы ГАК составляется выпускающей кафедрой, исходя из следующего регламента работы ГАК:

 продолжительность одного заседания комиссии не должна превышать 6 часов в день;

 комплексная ВКР защищается всеми исполнителями во время одного заседания комиссии;

Защита ВКР производится на открытых заседаниях ГАК с участием не менее 50 % состава комиссии. Присутствие председателя и секретаря на защите обязательно. Ведет заседания председатель ГАК.

### <span id="page-20-0"></span>**5. ПОРЯДОК ЗАЩИТЫ ВЫПУСКНОЙ КВАЛИФИКАЦИОННОЙ РАБОТЫ**

Защита выпускной квалификационной работы проходит в государственной экзаменационной комиссии (ГЭК). Защита выпускных квалификационных работ проходит публично на открытом заседании ГЭК. Защита должна носить характер научной дискуссии и проходить в обстановке высокой требовательности и принципиальности.

Заседание ГЭК начинается с объявления списка студентов, защищающих выпускные квалификационные работы на данном заседании.

Студент, не явившийся на защиту выпускной квалификационной работы в соответствии с утвержденной очередностью, считается не прошедшим государственную итоговую аттестацию. Изменение утвержденного порядка очередности защиты студентов возможно только по решению председателя ГЭК (в случае отсутствия его на заседании заместителя председателя).

Секретарь комиссии оглашает регламент работы заседания, затем в порядке очередности приглашает на защиту студентов, каждый раз объявляя фамилию, имя и отчество выпускника, тему выпускной квалификационной работы, фамилию и должность научного руководителя и рецензента.

Для доклада студенту предоставляется 10 минут. Пересказ текста выпускной квалификационной работы не допускается. Из доклада студента должно быть ясно, в чем состоит личное участие студента в получении защищаемых результатов. Доклад должен сопровождаться компьютерной презентацией и демонстрацией иллюстративных материалов. Все необходимые иллюстрации к защите должны быть выполнены четко и в размерах, удобных для демонстрации в аудитории. Графики, таблицы, схемы должны быть аккуратными и иметь заголовки.

После доклада студента ему задаются вопросы по теме работы.

После ответа студента на вопросы слово предоставляется руководителю выпускной квалификационной работы (если он присутствует). Если руководитель не присутствует на защите, зачитывается его отзыв и рецензия секретарем ГЭК.

Затем председатель выясняет у членов ГЭК (и рецензента), удовлетворены ли они ответом студента, и просит присутствующих выступить по существу выпускной квалификационной работы.

Общее время защиты - 10-15 минут.

Секретарь ГЭК во время заседания ведет протокол.

По завершении работы секретарь ГЭК проставляет оценки в книге протоколов и зачетных книжках, а также делает запись в зачетных книжках о присвоении выпускнику соответствующей квалификации (степени) и выдаче диплома (с отличием или без отличия). Все члены ГЭК ставят свои подписи в книге протоколов и в зачетных книжках.

По окончании оформления всей необходимой документации в аудиторию приглашаются студенты, защитившие выпускные квалификационные работы. Председатель ГЭК объявляет оценки и решение комиссии о присвоении квалификации (степени) выпускникам, а также о выдаче дипломов с отличием.

#### <span id="page-22-1"></span><span id="page-22-0"></span>**Форма титульного листа пояснительной записки выпускной квалификационной работы (Лист 1)**

### **МИНИСТЕРСТВО ОБРАЗОВАНИЯ И НАУКИ КЫРГЫЗСКОЙ РЕСПУБЛИКИ**

### **ФИЛИАЛ КЫРГЫЗСКОГО ГОСУДАРСТВЕННОГО ТЕХНИЧЕСКОГО УНИВЕРСИТЕТА ИМ. И. РАЗЗАКОВА В Г. КАРА-БАЛТА**

### **КАФЕДРА «ТЕХНИКИ И ИНФОРМАЦИОННЫХ ТЕХНОЛОГИЙ»**

## **ВЫПУСКНАЯ КВАЛИФИКАЦИОННАЯ РАБОТА**

на тему: \_\_\_\_\_\_\_\_\_\_\_\_\_\_\_\_\_\_\_\_\_\_\_\_\_\_\_\_\_\_\_\_\_\_\_\_\_\_\_

Руководитель

 $(\Phi.M.O.)$ 

Разработал (а) \_\_\_\_\_\_\_\_\_\_\_\_\_\_\_\_\_\_\_\_\_\_\_\_\_\_\_\_\_\_

 $\sqrt{(\Phi \cdot M \cdot \Omega)}$ 

**Кара-Балта 2023**

#### <span id="page-23-0"></span>**Форма титульного листа пояснительной записки выпускной квалификационной работы (Лист 2)**

#### **МИНИСТЕРСТВО ОБРАЗОВАНИЯ И НАУКИ КР**

#### **ФИЛИАЛ КЫРГЫЗСКОГО ГОСУДАРСТВЕННОГО ТЕХНИЧЕСКОГО УНИВЕРСИТЕТА ИМ. И. РАЗЗАКОВА В Г. КАРА-БАЛТА**

### **КАФЕДРА «ТЕХНИКИ И ИНФОРМАЦИОННЫХ ТЕХНОЛОГИЙ»**

## **РАСЧЕТНО-ПОЯСНИТЕЛЬНАЯ ЗАПИСКА**

## **К ВЫПУСКНОЙ КВАЛИФИКАЦИОННОЙ РАБОТЕ НА ТЕМУ:**

\_\_\_\_\_\_\_\_\_\_\_\_\_\_\_\_\_\_\_\_\_\_\_\_\_\_\_\_\_\_\_\_\_\_\_\_\_\_\_\_\_\_\_\_\_\_\_\_\_\_\_\_\_\_\_\_\_\_\_\_\_\_\_\_\_\_\_\_\_\_\_\_\_\_\_\_\_

\_\_\_\_\_\_\_\_\_\_\_\_\_\_\_\_\_\_\_\_\_\_\_\_\_\_\_\_\_\_\_\_\_\_\_\_\_\_\_\_\_\_\_\_\_\_\_\_\_\_\_\_\_\_\_\_\_\_\_\_\_\_\_\_\_\_\_\_\_\_\_\_\_\_\_\_\_

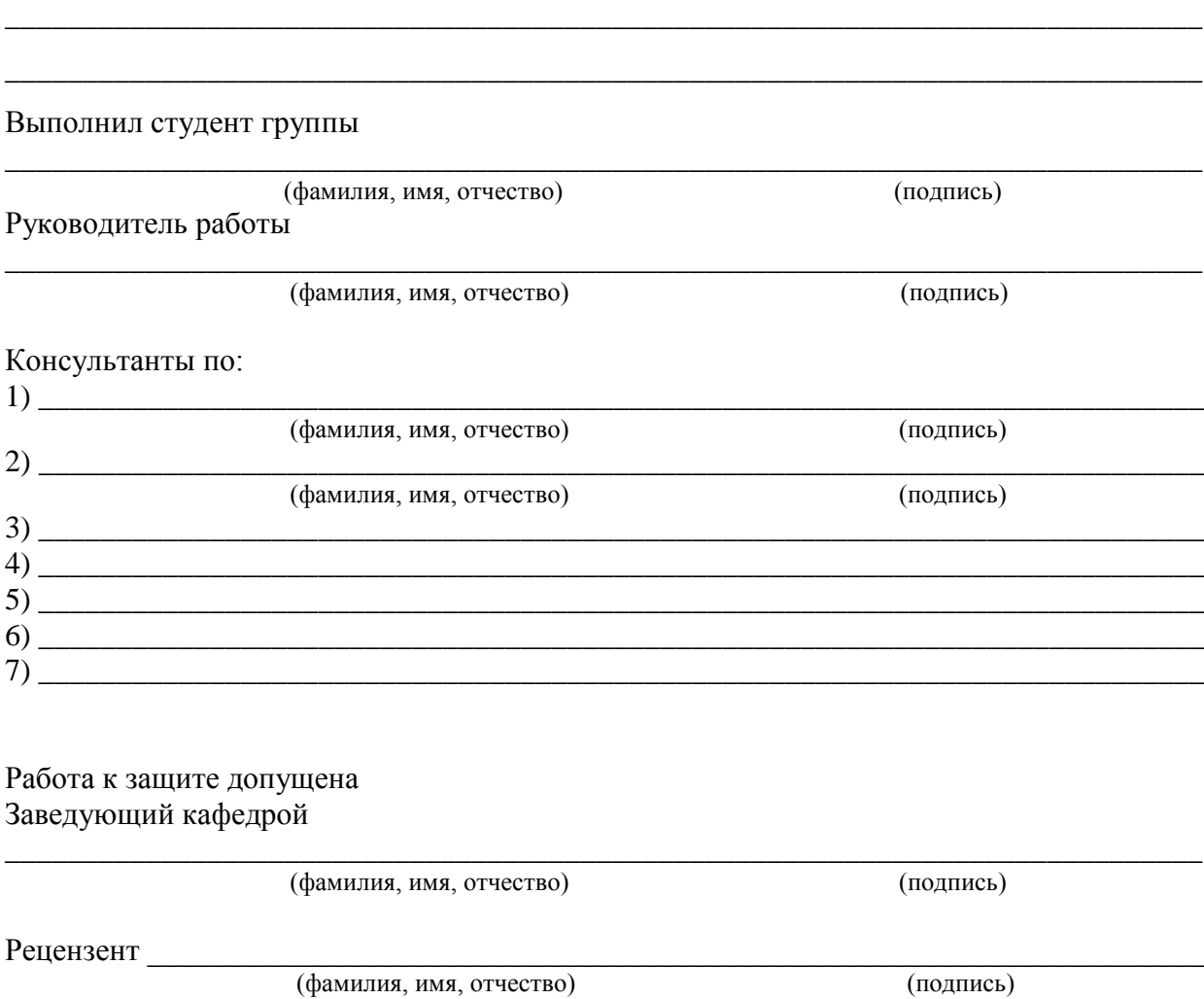

**Кара-Балта 2023**

\_\_\_\_\_\_\_\_\_\_\_\_\_\_\_\_\_\_\_\_\_\_\_\_\_\_\_\_\_\_\_\_\_\_\_\_\_\_\_\_\_\_\_\_\_\_\_\_\_\_\_\_\_\_\_\_\_\_\_\_\_\_\_\_\_\_\_\_\_\_\_\_\_\_\_\_\_

<span id="page-24-1"></span><span id="page-24-0"></span>Форма задания на выпускную квалификационную работу (Лист 3)

#### МИНИСТЕРСТВО ОБРАЗОВАНИЯ И НАУКИ КР

#### ФИЛИАЛ КЫРГЫЗСКОГО ГОСУДАРСТВЕННОГО ТЕХНИЧЕСКОГО УНИВЕРСИТЕТА ИМ. И. РАЗЗАКОВА В Г. КАРА-БАЛТА

### КАФЕДРА «ТЕХНИКИ И ИНФОРМАЦИОННЫХ ТЕХНОЛОГИЙ»

#### «УТВЕРЖДАЮ»

Зав. кафедрой  $\frac{\frac{1}{200}}{20 \text{ r.}}$ 

#### ЗАДАНИЕ

на выпускную квалификационную работу студенту группы

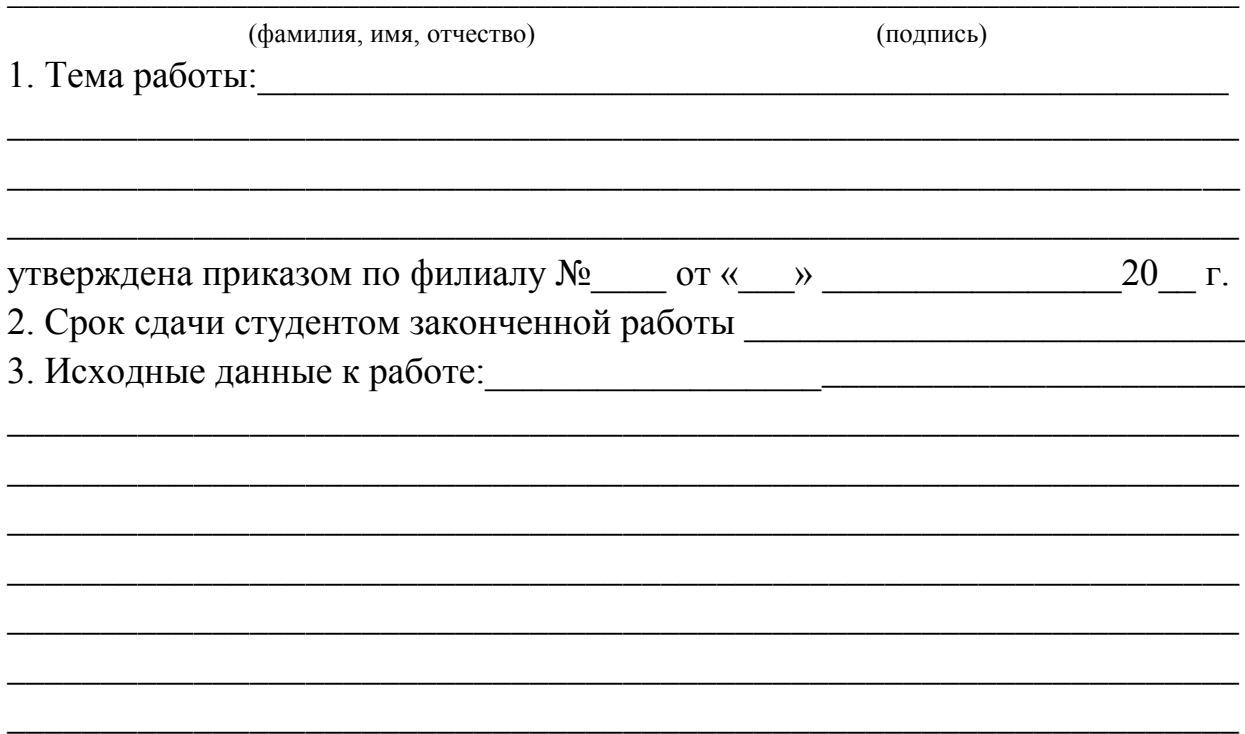

#### <span id="page-25-0"></span>**Образец оформления аннотации к выпускной квалификационной работе**

#### **Аннотация**

Выпускная квалификационная работа 75 с., 18 рисунков, 3 таблицы, 26 источников, 2 приложения, 14 листов презентации.

**Ключевые слова:** исследование, твердые растворы Fe-Si, микроструктура типа B2 и DO3, метастабильная фаза Fe5Si3.

Объектом исследования являются твердые растворы системы Fe-Si.

**Цель работы** – исследование структуры и типов упорядочения, формирующихся в области твердых растворов фазовой диаграммы Fe-Si.

В процессе работы проводились экспериментальные исследования методами электронной микроскопии и рентгеноструктурного анализа.

В результате исследований установлено, что упорядочение по типу В2 и DO3 происходит путем гетерогенизации твердого раствора и достижения соответствующего стехиометрического состава в обогащенных областях или слоях. При температурах до 700оС формируется двухфазная структура  $\alpha$ +DO3, при 700оС и выше – двухфазная структура  $\alpha$ +B2. Фазовый переход от (α+DO3) к (α+В2) протекает через формирование в твердом растворе метастабильной фазы Fe5 Si3. Полученные результаты не согласуются с общепринятой фазовой диаграммой в области твердых растворов как по положению областей упорядочения, так и по фазовому составу.

Результаты рекомендуется использовать в научно-исследовательских институтах и организациях, занимающихся изучением фазовых превращений в сплавах для дальнейших исследований и корректировки фазовой диаграммы Fe-Si.

#### <span id="page-26-0"></span>**Личное заявление автора по установленной форме**

<span id="page-26-1"></span>Заявление о самостоятельном характере письменной работы (ВКР)

 $\mathcal{A}$ , ( $\Phi$ *HO*)

Студент курса, кафедры и постановления контактивного кафедры и постановления и постановления и постановления и

Направления/специальности (профиля) заявляю, что в моей письменной работе на тему:

представленной в Государственную экзаменационную комиссию для публичной защиты, не содержится элементов плагиата. Все прямые заимствования из печатных и электронных источников имеют соответствующие ссылки.

\_\_\_\_\_\_\_\_\_\_\_\_\_\_\_\_\_\_\_\_\_\_\_\_\_\_\_\_\_\_\_\_\_\_\_\_\_\_\_\_\_\_\_\_\_\_\_\_\_\_\_\_\_\_\_\_\_\_\_\_\_\_\_\_\_\_\_\_\_\_\_\_\_\_\_\_\_

\_\_\_\_\_\_\_\_\_\_\_\_\_\_\_\_\_\_\_\_\_\_\_\_\_\_\_\_\_\_\_\_\_\_\_\_\_\_\_\_\_\_\_\_\_\_\_\_\_\_\_\_\_\_\_\_\_\_\_\_\_\_\_\_\_\_\_\_\_\_\_\_\_\_\_\_\_

\_\_\_\_\_\_\_\_\_\_\_\_\_\_\_\_\_\_\_\_\_\_\_\_\_\_\_\_\_\_\_\_\_\_\_\_\_\_\_\_\_\_\_\_\_\_\_\_\_\_\_\_\_\_\_\_\_\_\_\_\_\_\_\_\_\_\_\_\_\_\_\_\_\_\_\_\_

Я ознакомлен(а) с действующим в Университете «Положение о порядке проведения проверки письменных на наличие заимствований с использованием системы «Антиплагиат», в соответствии с которым обнаружение плагиата является основанием для отказа в допуске письменной работы (ВКР) к публичной защите и применения дисциплинарных взысканий вплоть до отчисления из Филиала.

\_\_\_\_\_\_\_\_\_\_\_\_\_\_\_\_\_ \_\_\_\_\_\_\_\_\_\_\_\_\_\_\_\_\_\_\_\_

Подпись ФИО

Дата

<span id="page-27-1"></span><span id="page-27-0"></span>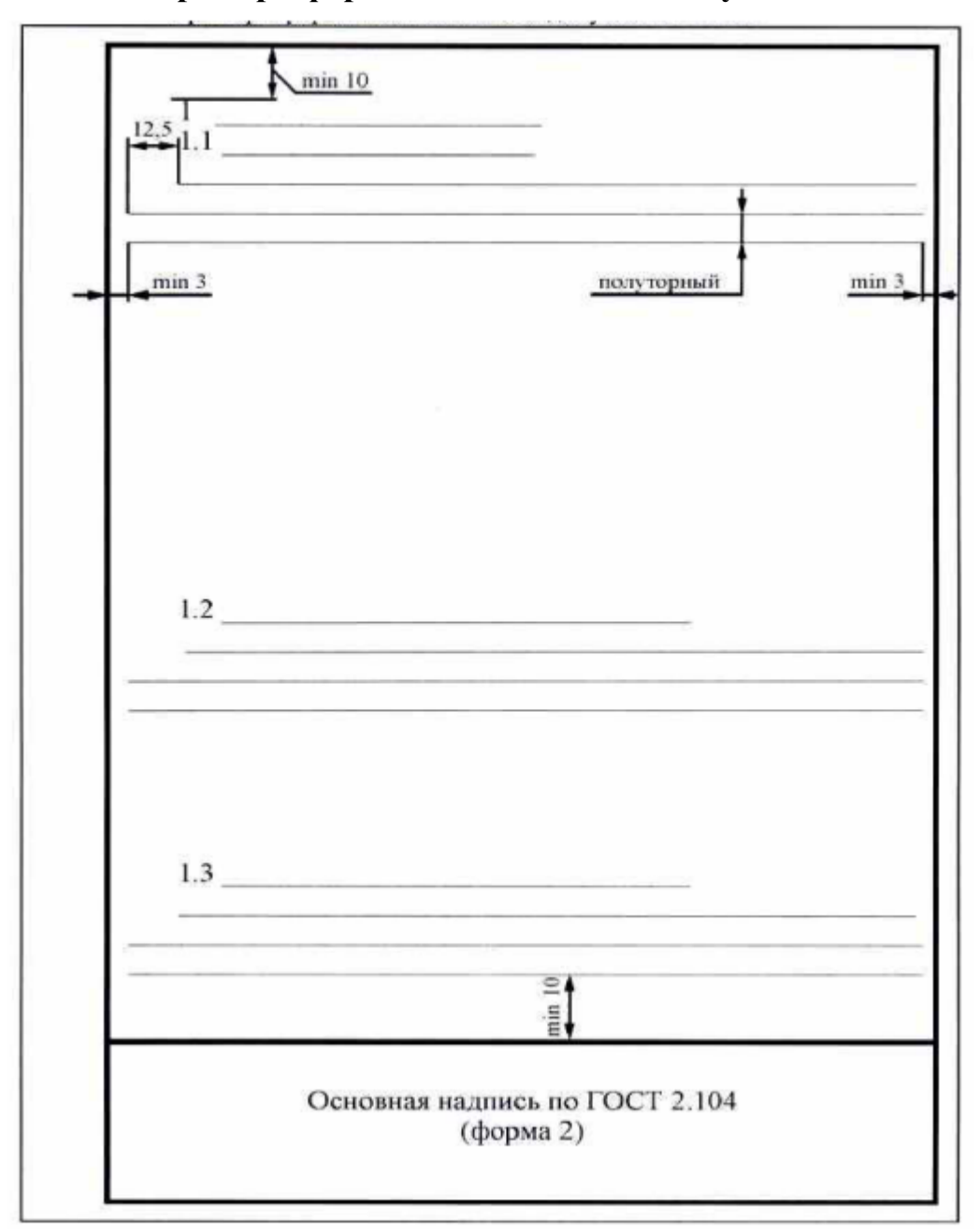

#### **Пример оформления текстового документа**

#### <span id="page-28-1"></span><span id="page-28-0"></span>**Образец заполнения основной надписи на графической части и на пояснительной записки выпускной работы**

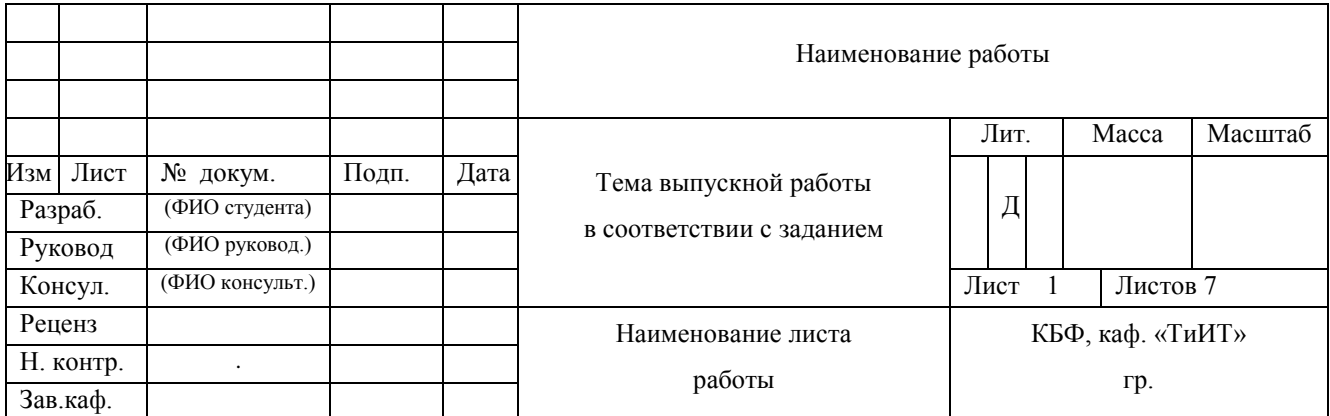

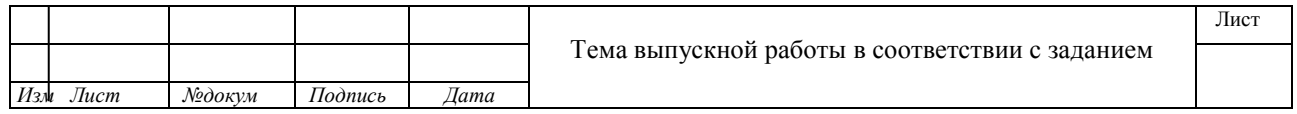

## <span id="page-29-0"></span>**Примеры библиографического описания изданий**

Таблица 7.1.

<span id="page-29-1"></span>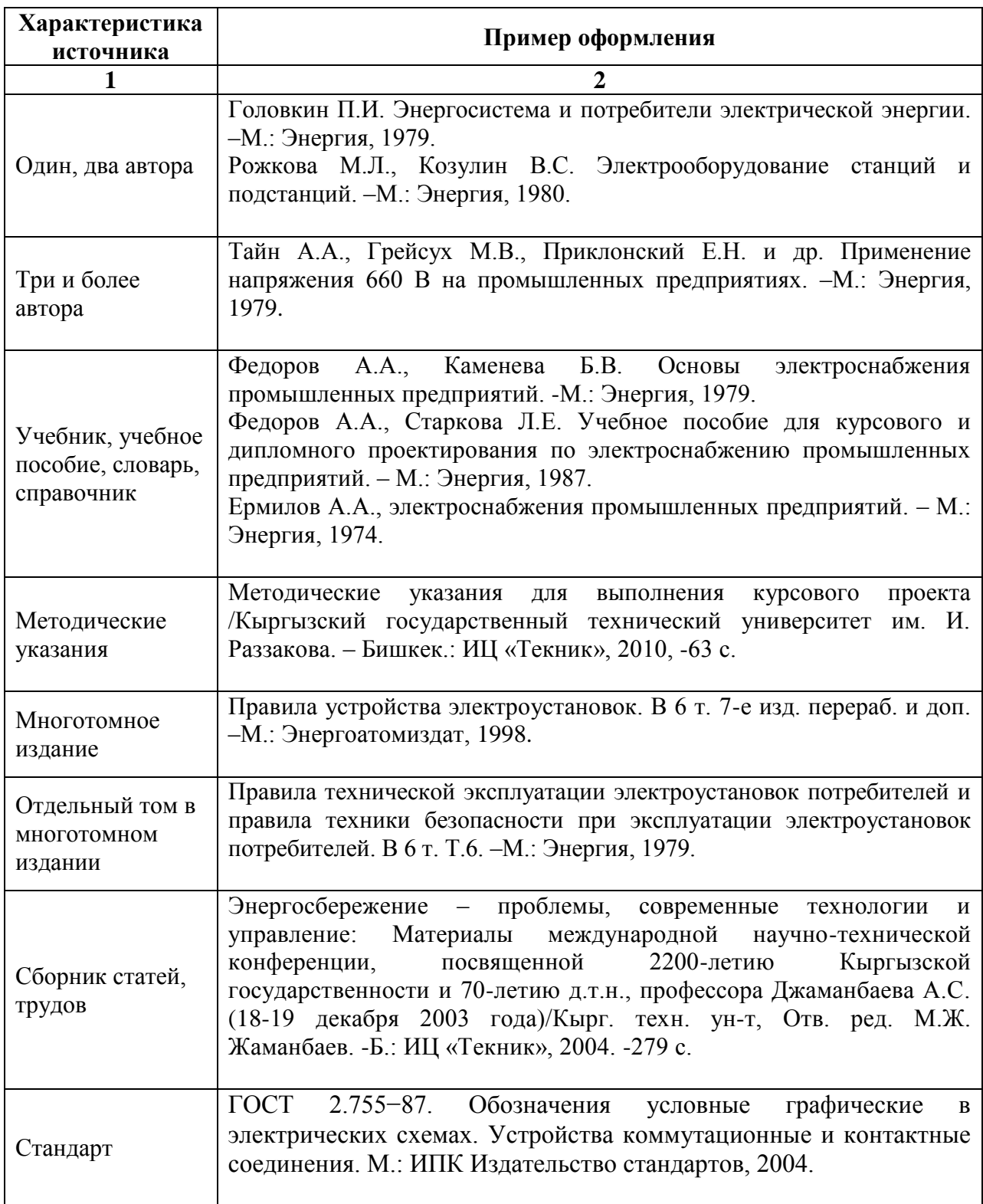